# **Taurus - RAID**

# **3.5" Serial ATA**

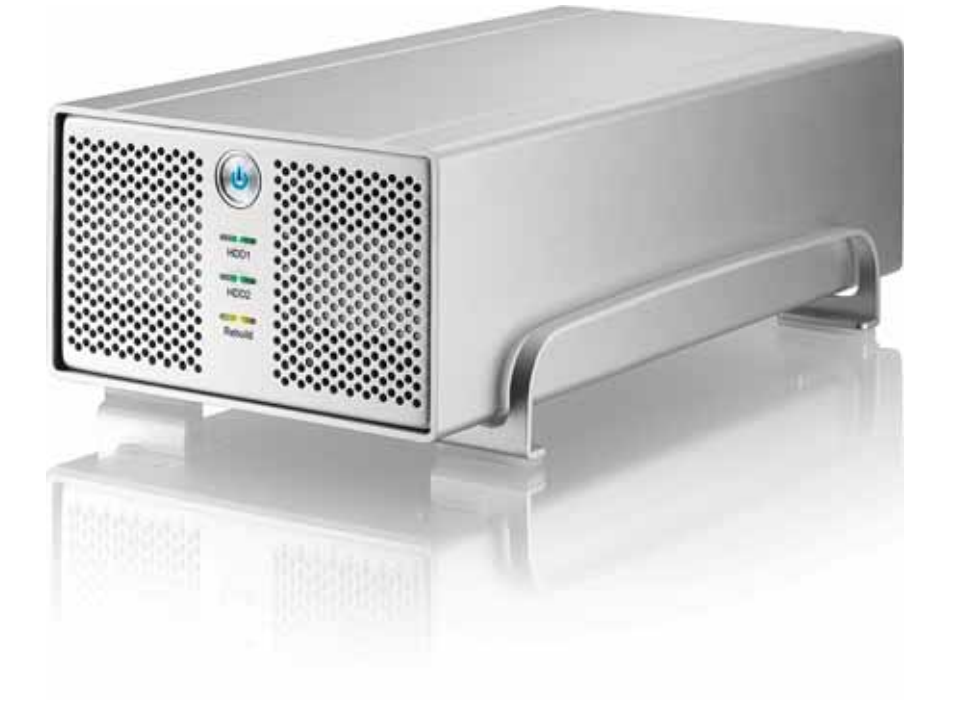

# 使用手冊 **(**繁體中文**)**

 $v1.0$ <br>23 2007 8

**CH**

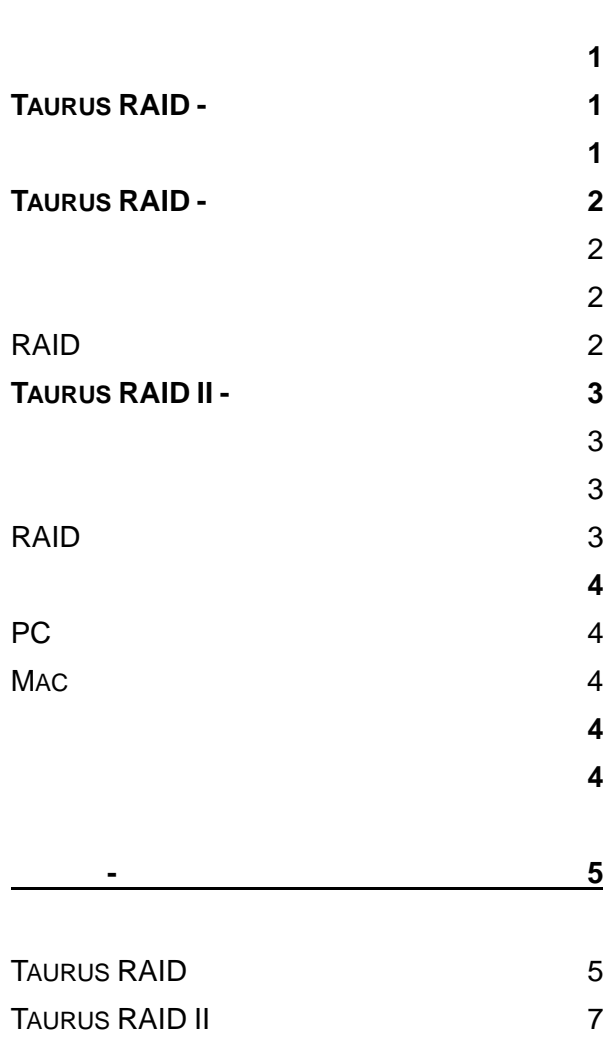

[第一章](#page-2-0) **[-](#page-2-0)** [簡介](#page-2-0) **[1](#page-2-0)**

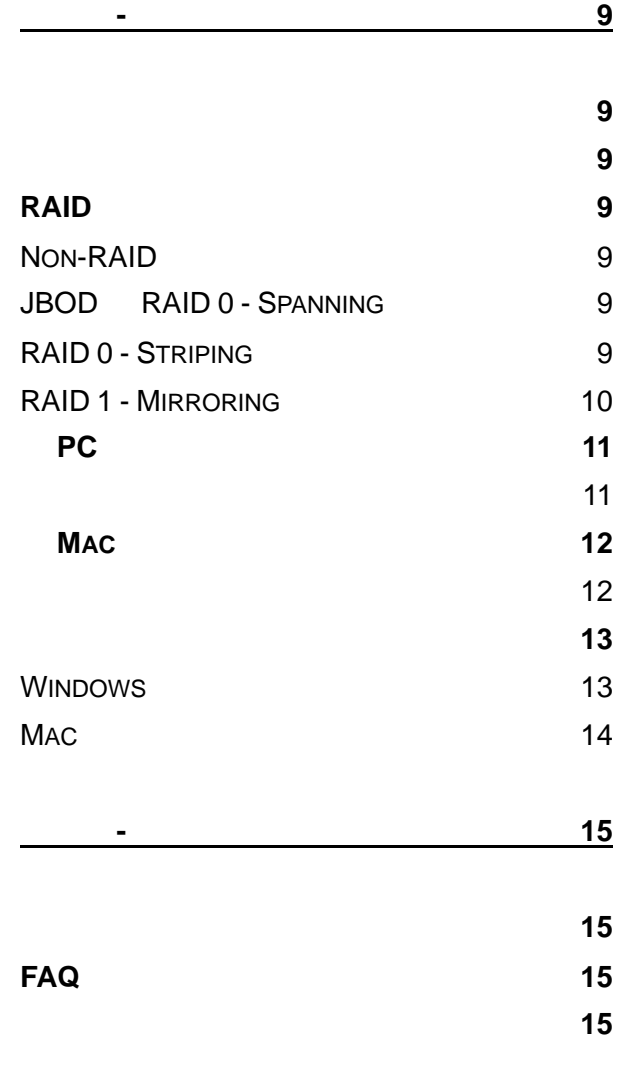

<span id="page-2-0"></span>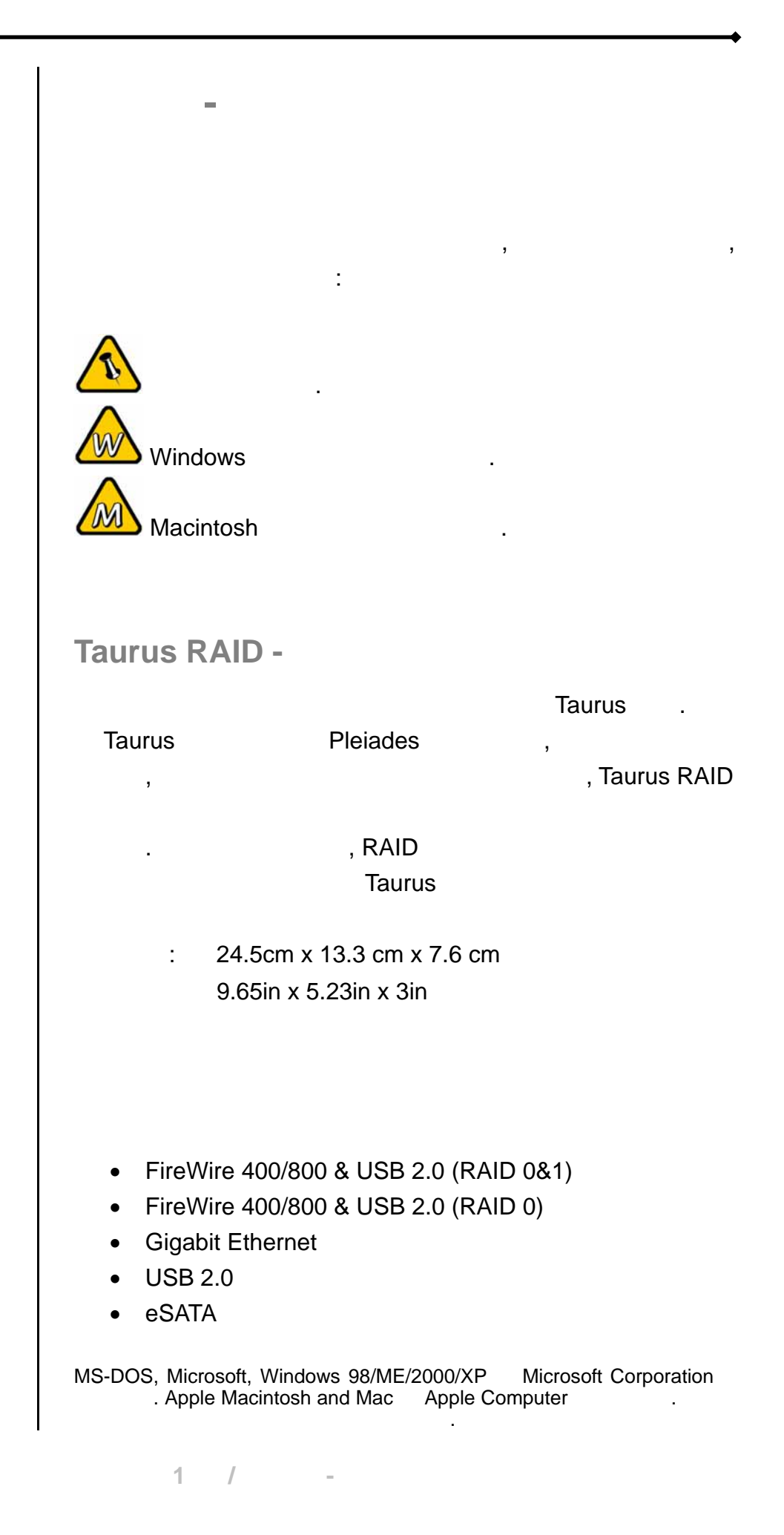

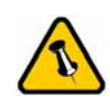

有所差異.

<span id="page-3-0"></span>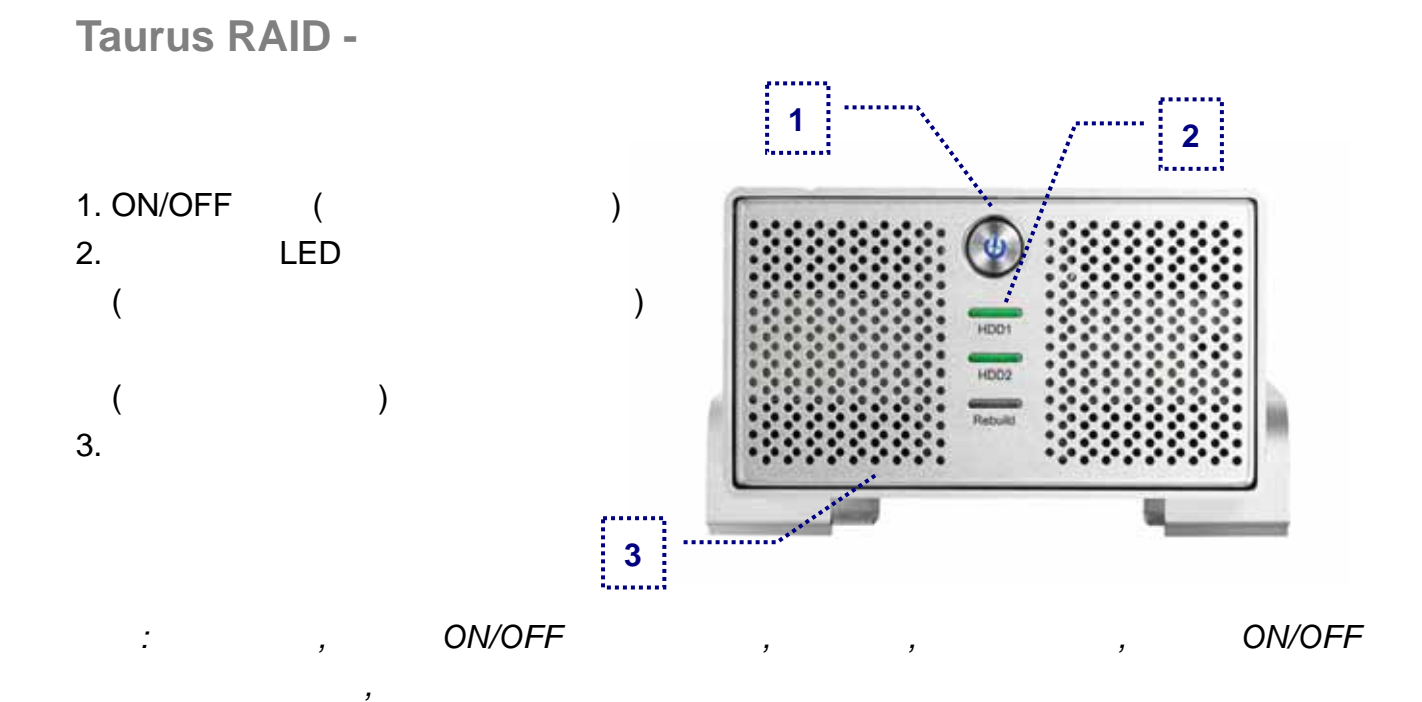

### 1. RAID

- 2. 風扇孔
- 3. FireWire 400
- 4. FireWire 800
- $5.$  USB  $2.0$
- 6. 電源插孔

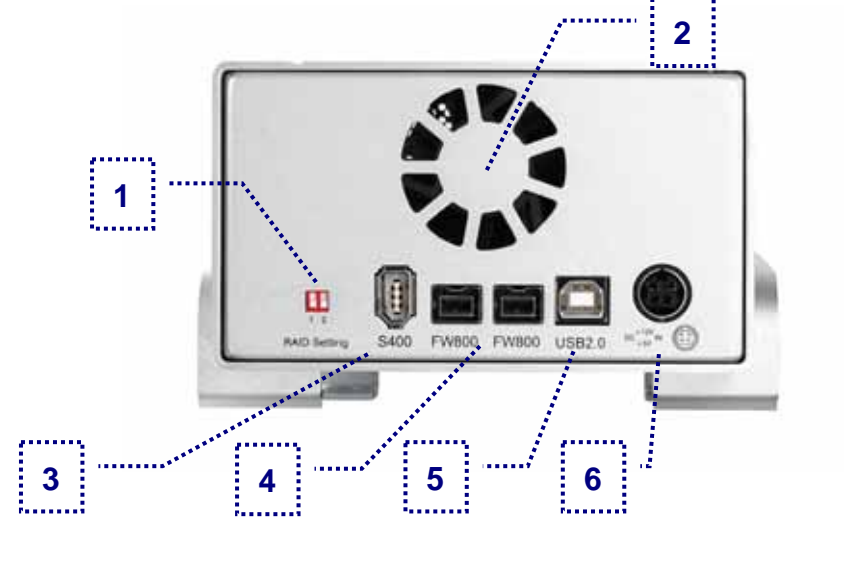

#### **RAID**設定

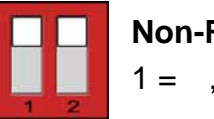

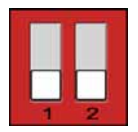

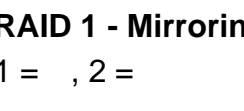

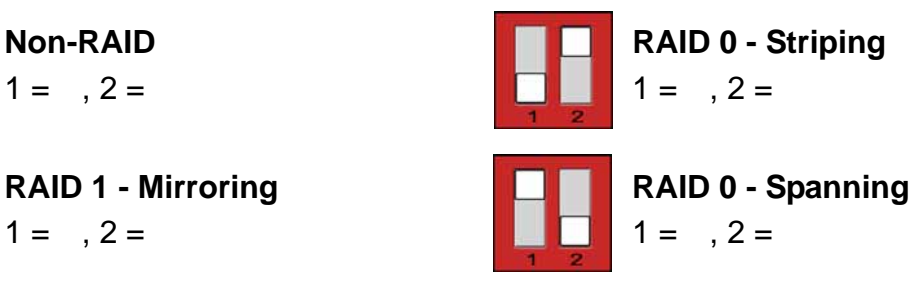

備註*:* 改變 *RAID* 功能時*,*會要求您重新格式化您的硬碟*,*請於調整 *RAID* 功能前先備份好您的

第 **2** 頁 **/** 第一章 **-** 簡介

## <span id="page-4-0"></span>**Taurus RAID II -**

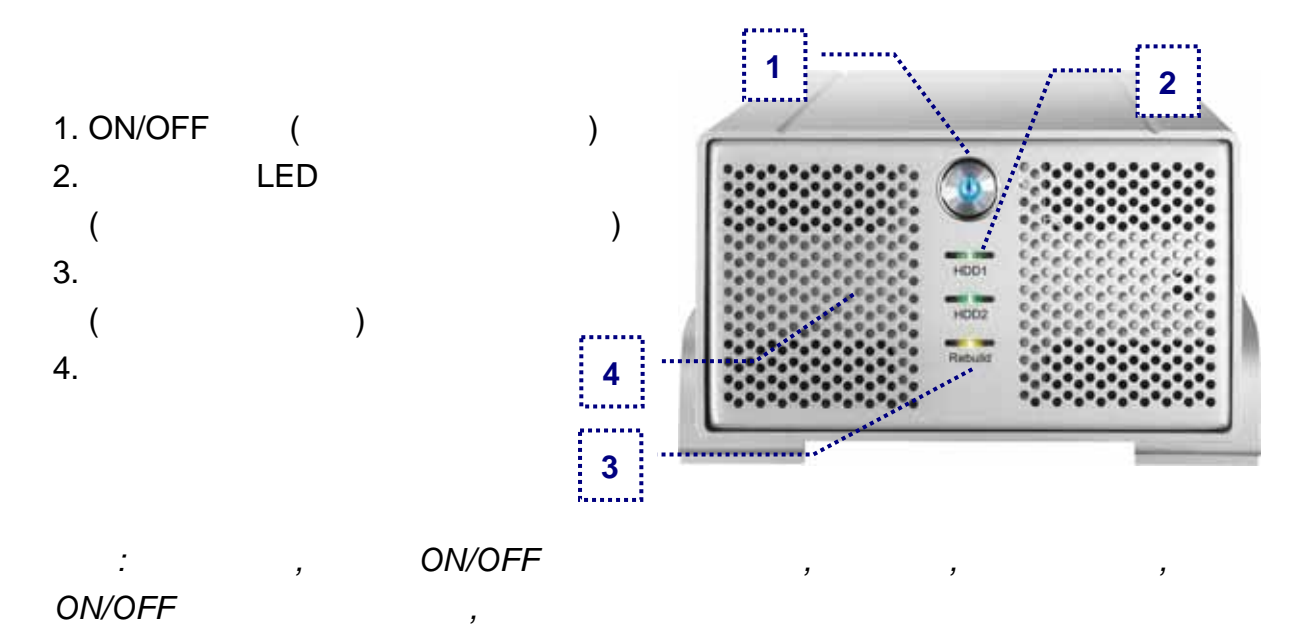

### 1. RAID

2. 風扇孔

- 3. FireWire 400 port
- 4. FireWire 800 ports
- 5. USB 2.0 port

6. 電源插孔

#### **RAID** 設定

- $0 = Non-RAID$
- $1 = JBOD$
- $2 = RAID 0$  (striping)
- $3 = RAID 1 (mirroring)$

**1**  FW400 FW800 FW800 USB2.0 فللمعاد **3** 4 5 6

備註*:* 改變 *RAID* 功能時*,*會要求您重新格式化您的硬碟*,*請於調整 *RAID* 功能前先備份好您的

**2** 

<span id="page-5-0"></span>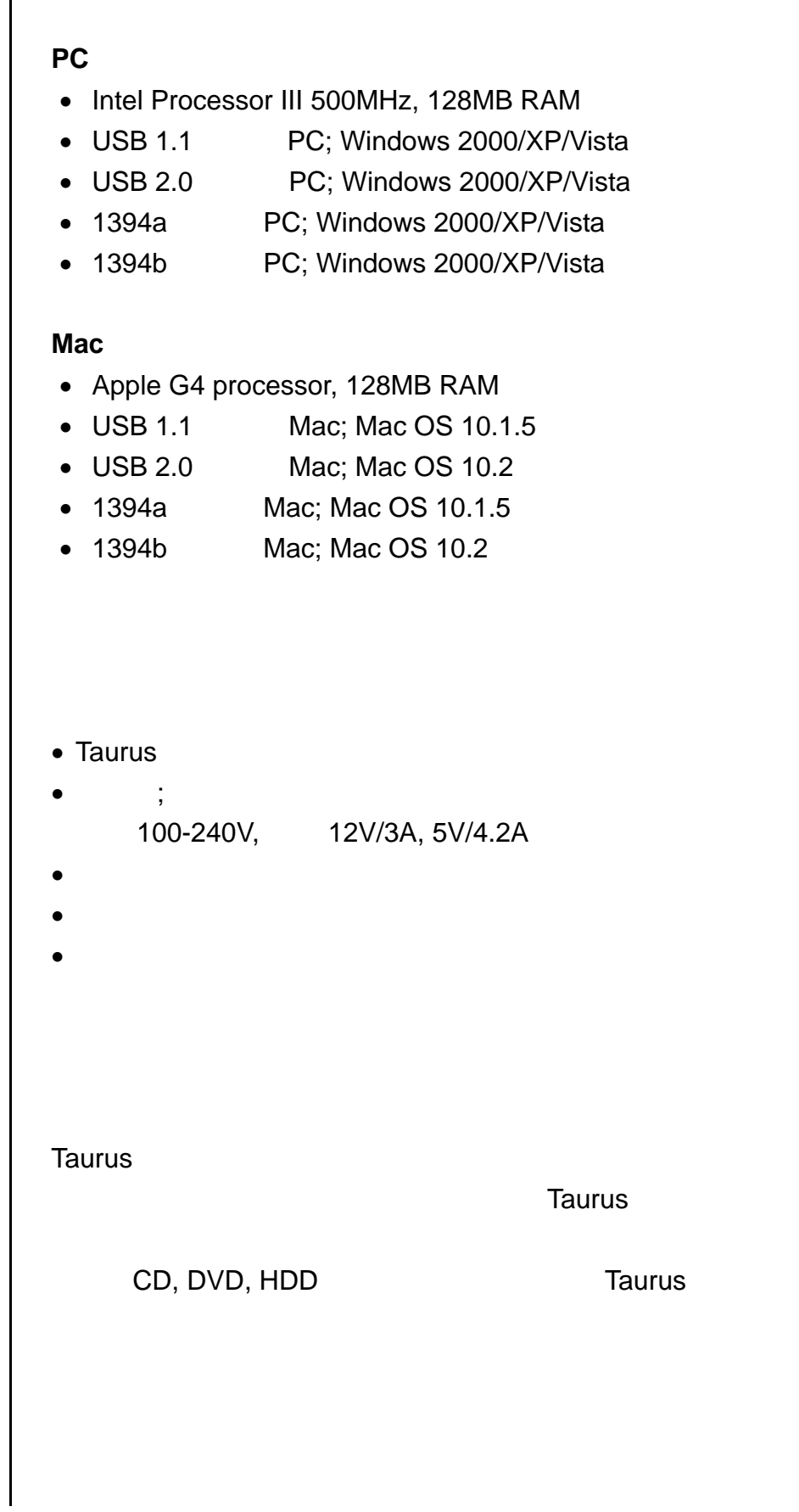

۰

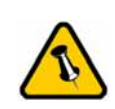

差異.

第 **4** 頁 **/** 第一章 **-** 簡介

<span id="page-6-0"></span>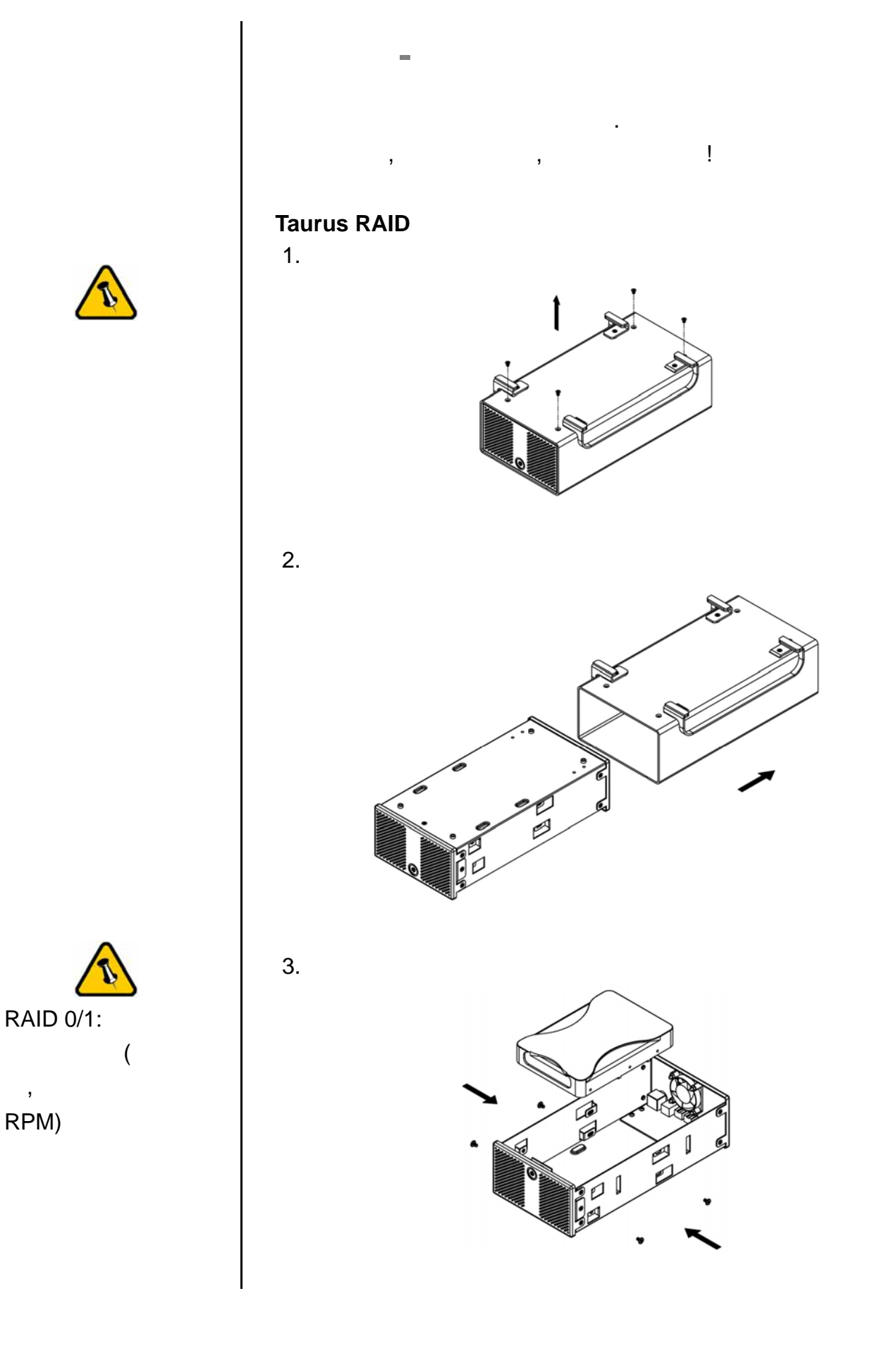

.

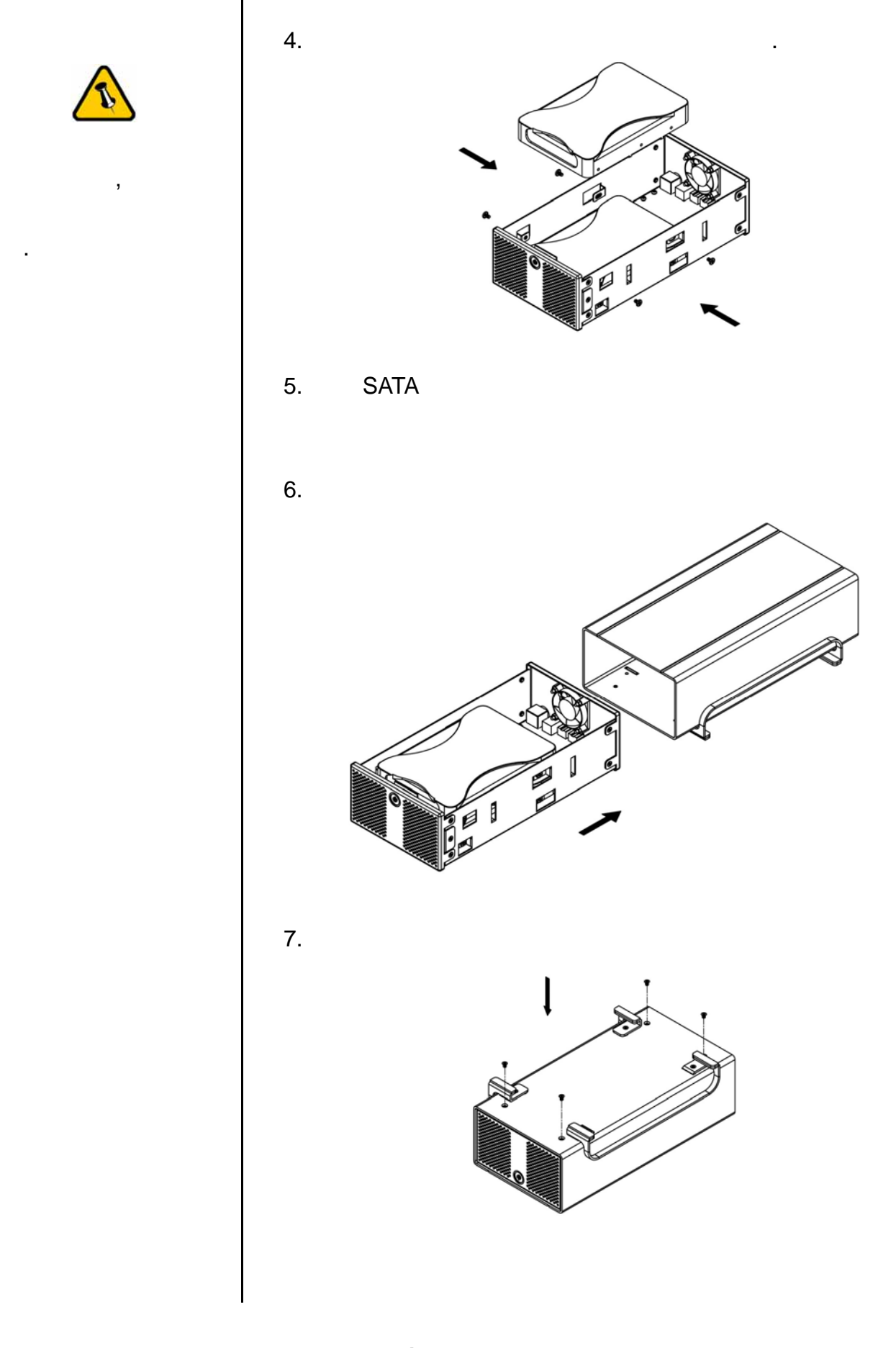

第 **6** 頁 **/** 第二章 **-**安裝硬碟

<span id="page-8-0"></span>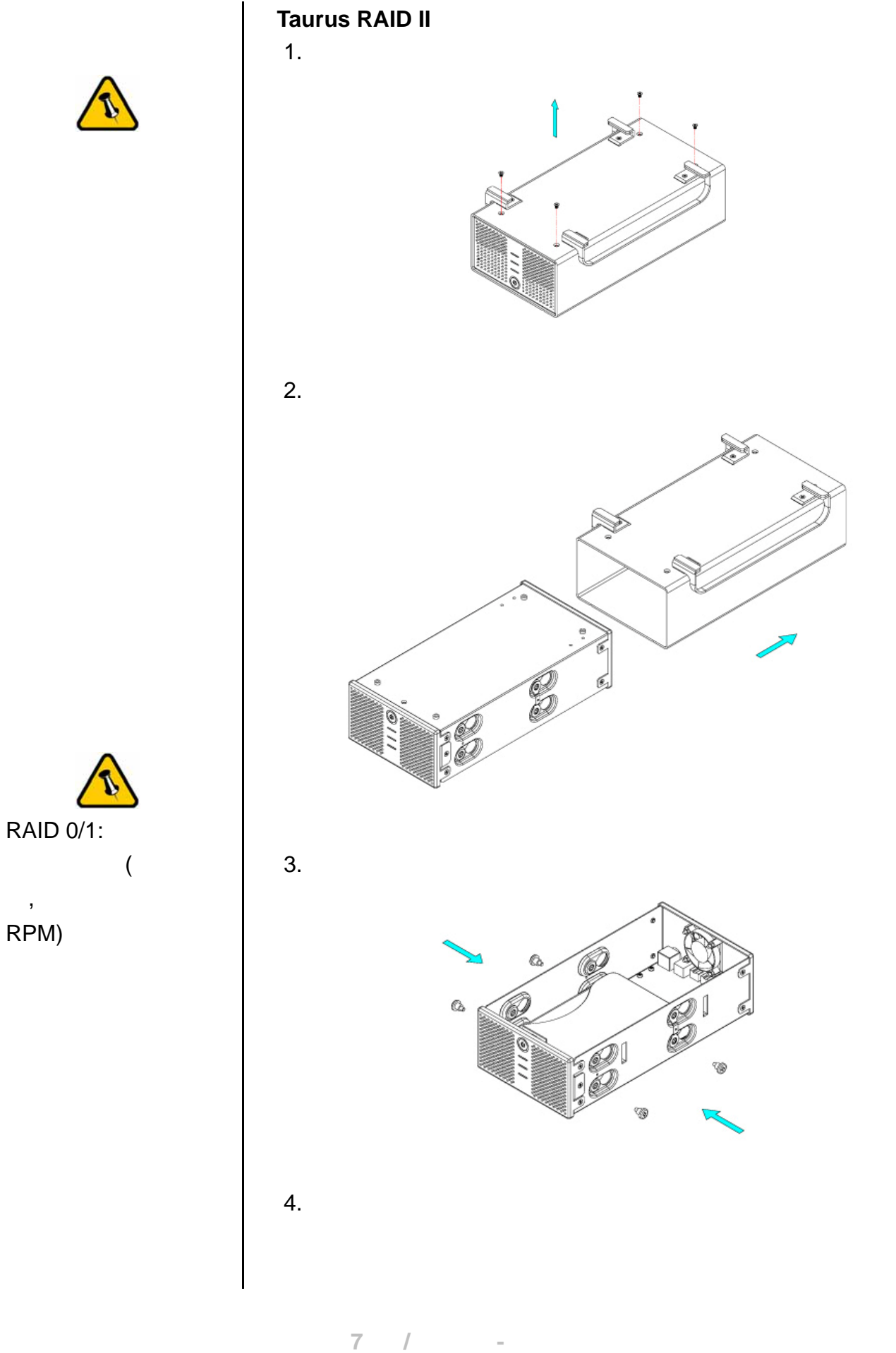

.

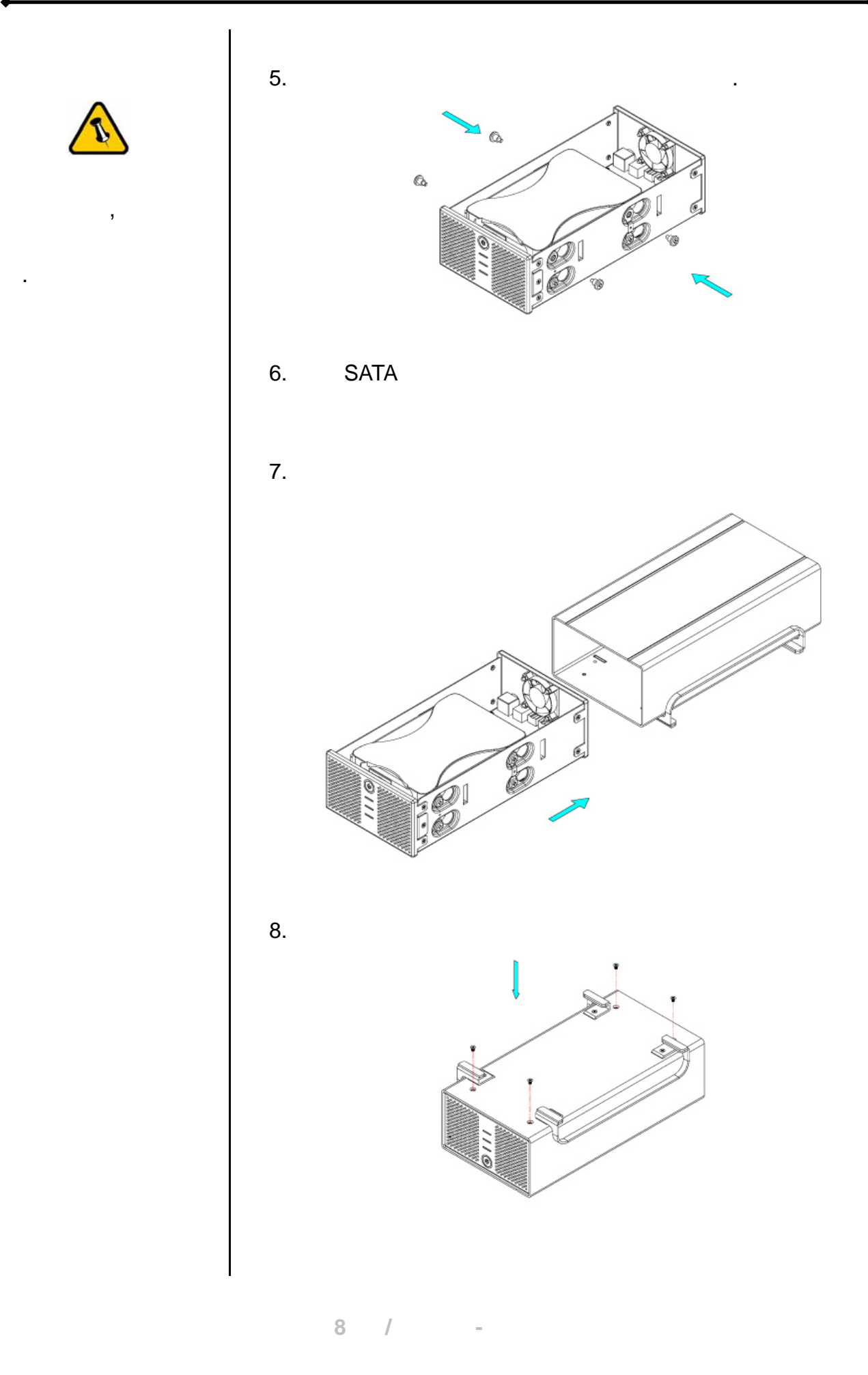

<span id="page-10-0"></span>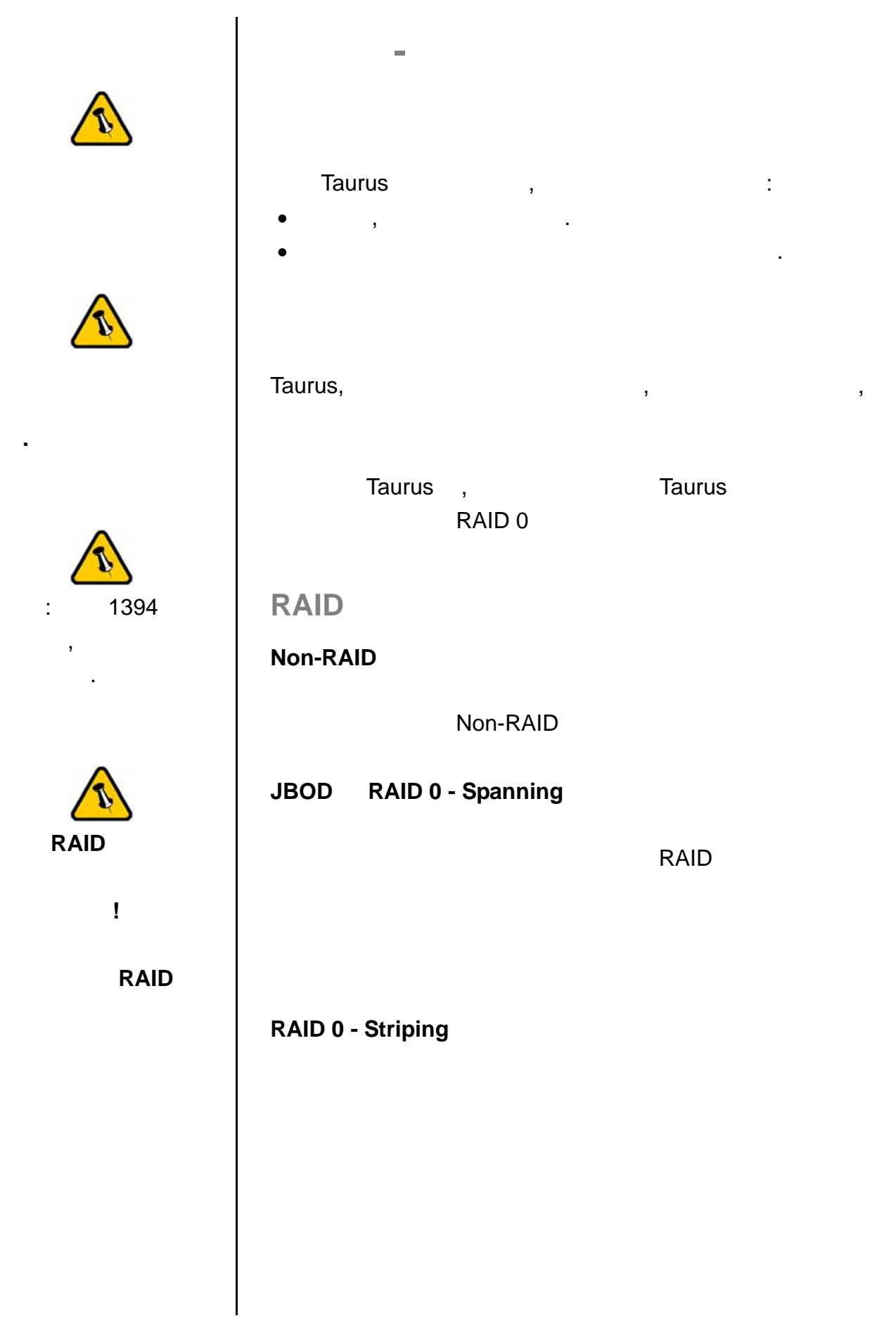

第 **9** 頁 **/** 第三章 **-**系統連接

<span id="page-11-0"></span>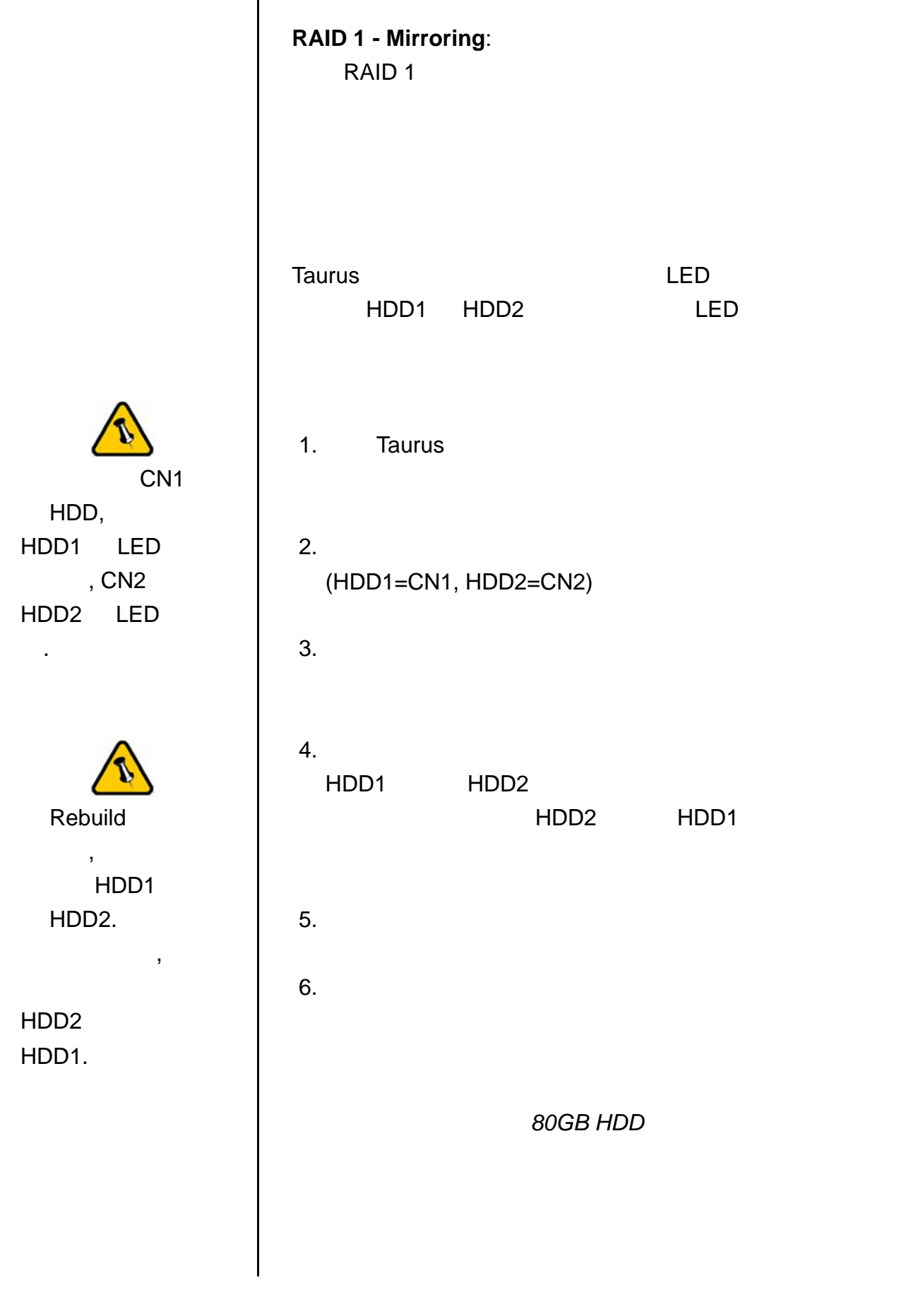

第 **10** 頁 **/** 第三章 **-**系統連接

<span id="page-12-0"></span>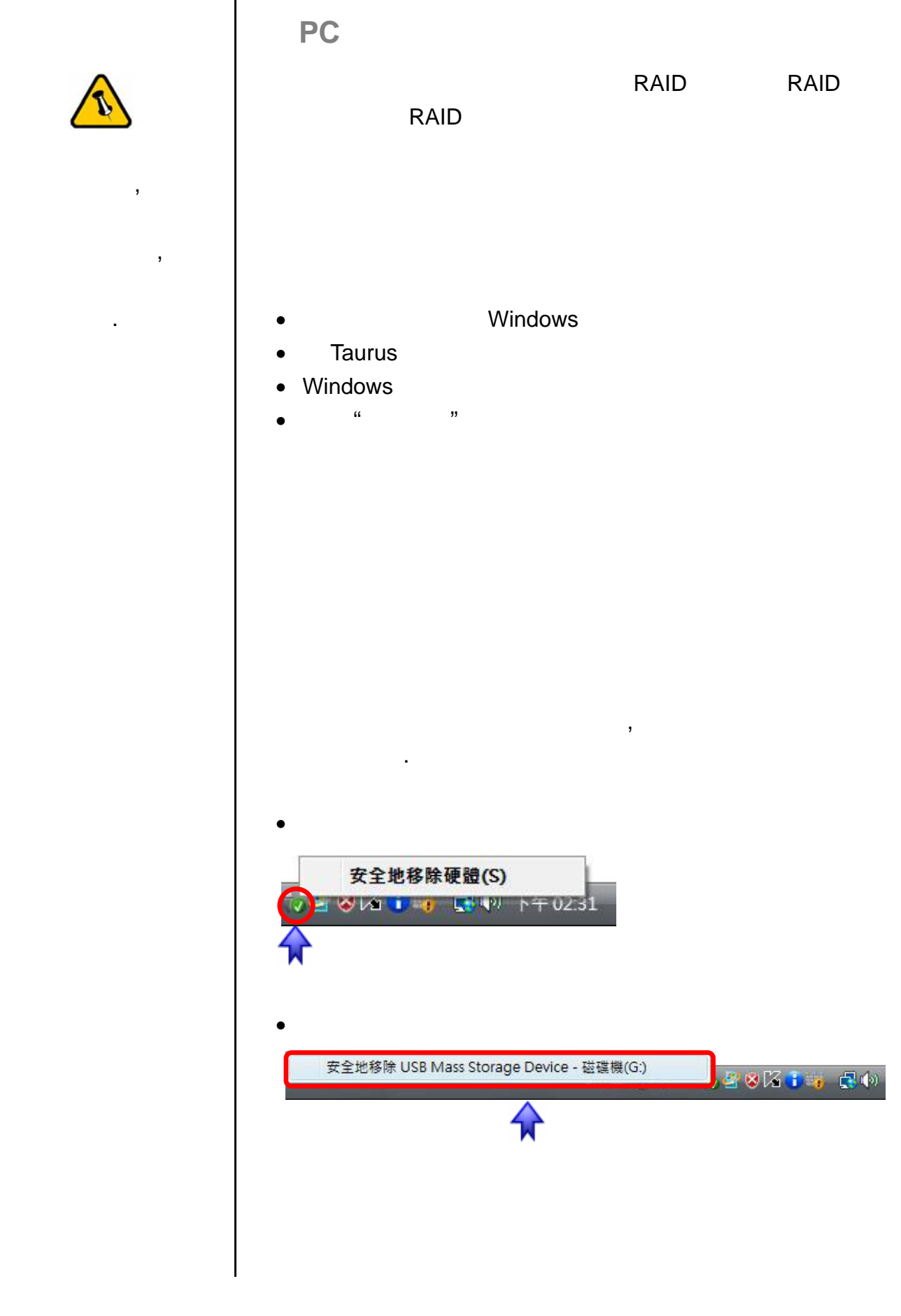

<span id="page-13-0"></span>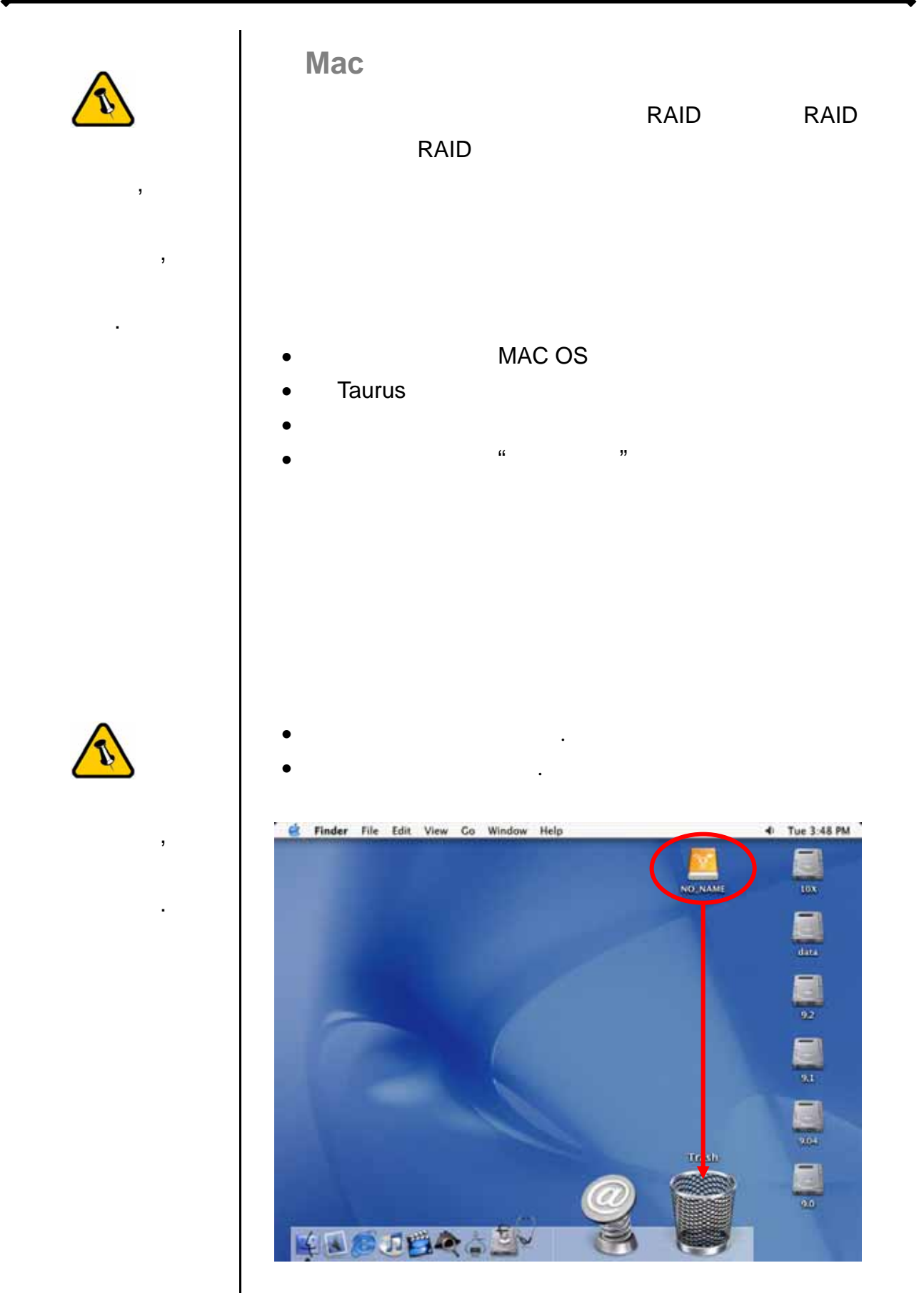

<span id="page-14-0"></span>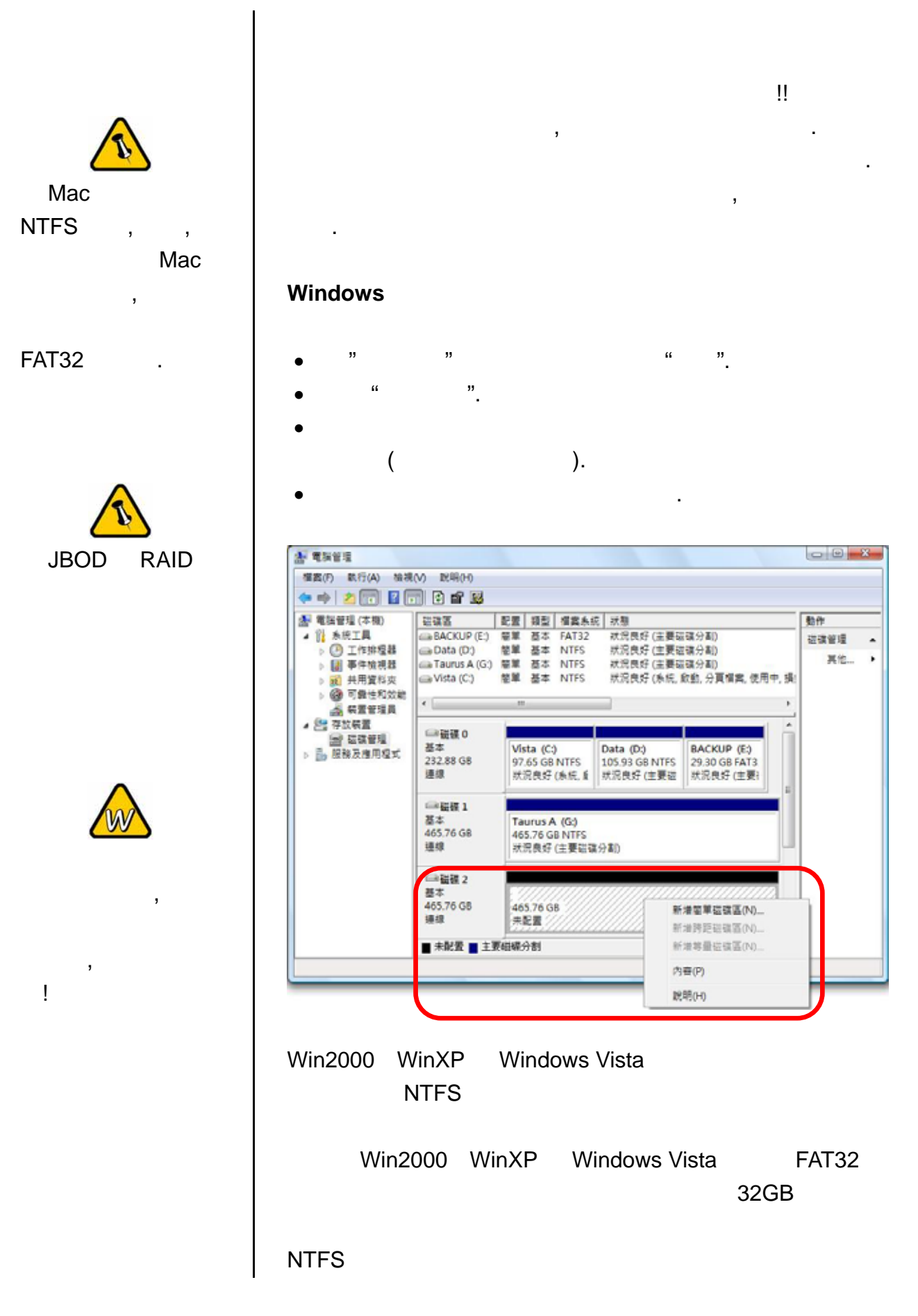

第 **13** 頁 **/** 第三章 **-**系統連接

<span id="page-15-0"></span>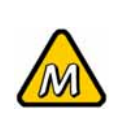

 $\mathcal{L}$ 

 $\overline{\phantom{a}}$ 

否打開!

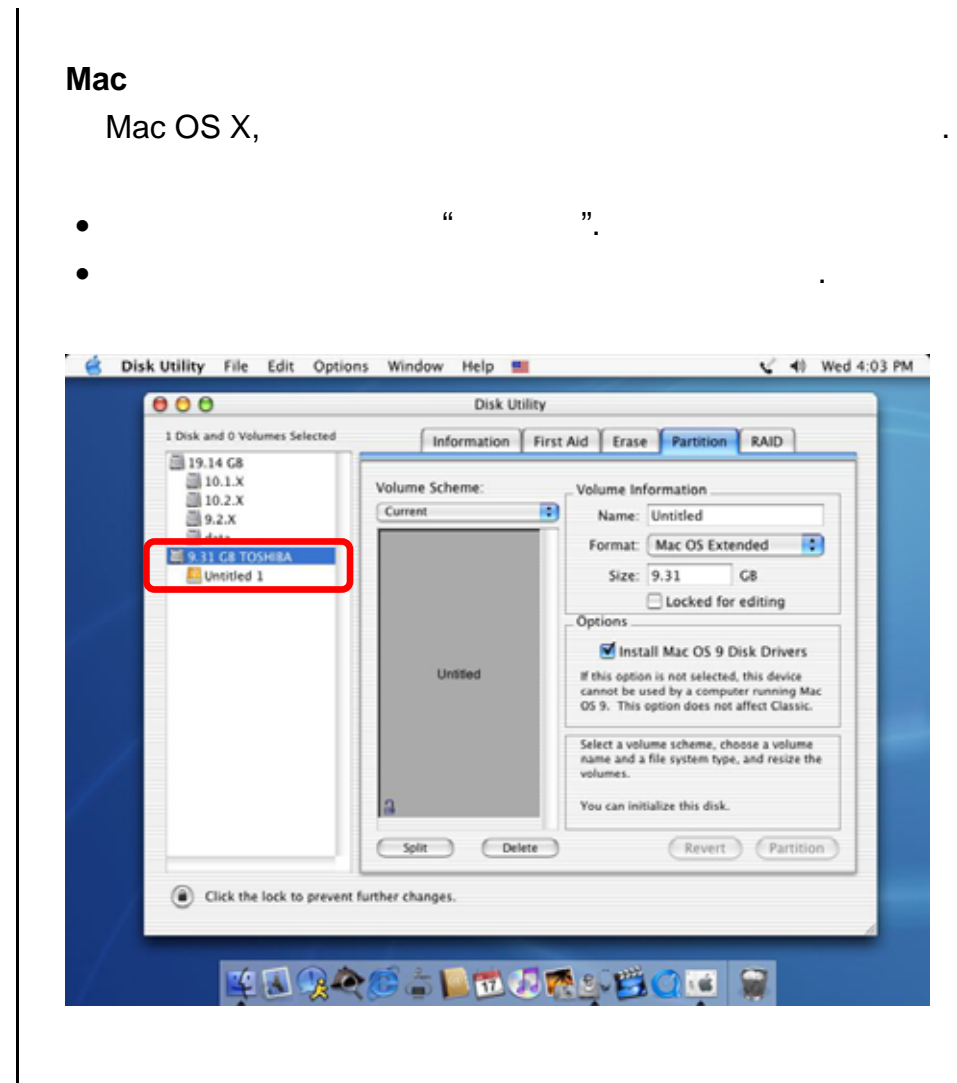

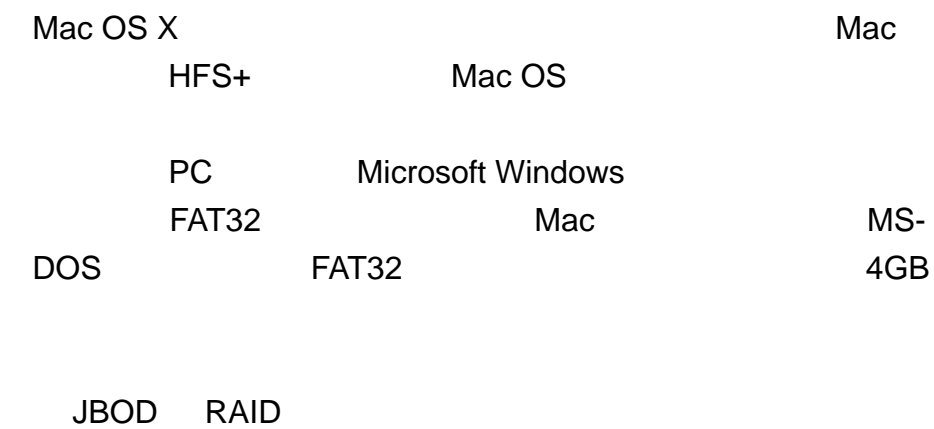

<span id="page-16-0"></span>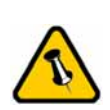

所差異. 請仔細閱讀

的保固條件與說明!

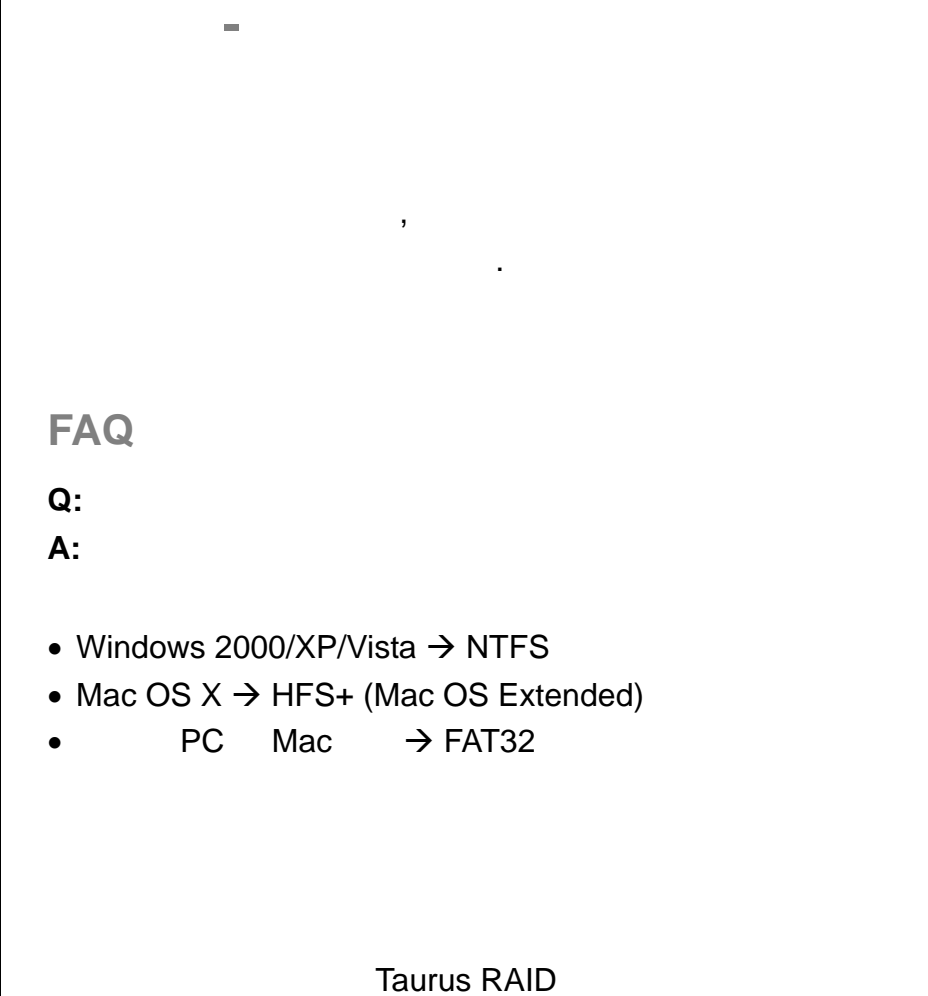

. 因此說明書中的照片與描述可能與您所購買的產品有所差異.

© Copyright 2007 by Macpower & Tytech Technology Co., Ltd. all Rights Reserved  $\mathbf{R} = \mathbf{R} \mathbf{R} \mathbf{R} + \mathbf{R} \mathbf{R} \mathbf{R} + \mathbf{R} \mathbf{R} \mathbf{R} + \mathbf{R} \mathbf{R} \mathbf{R} + \mathbf{R} \mathbf{R} \mathbf{R} + \mathbf{R} \mathbf{R} \mathbf{R} + \mathbf{R} \mathbf{R} \mathbf{R} + \mathbf{R} \mathbf{R} \mathbf{R} + \mathbf{R} \mathbf{R} \mathbf{R} + \mathbf{R} \mathbf{R} \mathbf{R} + \mathbf{R} \mathbf{R} \mathbf{R} + \mathbf{$ 

 $\mathcal{R} = \mathcal{R} \mathcal{R} + \mathcal{R} \mathcal{R} + \mathcal{R$  $\bullet$ ,  $\bullet$ , . A construction of the state of the state of the state of the state of the state of the state of the state of the state of the state of the state of the state of the state of the state of the state of the state of the st